**SESSION 2022** 

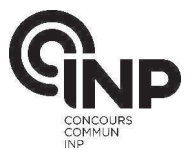

**PSI5IN** 

# **ÉPREUVE MUTUALISÉE AVEC E3A-POLYTECH** ÉPREUVE SPÉCIFIQUE - FILIÈRE PSI

# **INFORMATIQUE**

### Durée : 3 heures

N.B. : le candidat attachera la plus grande importance à la clarté, à la précision et à la concision de la rédaction. Si un candidat est amené à repérer ce qui peut lui sembler être une erreur d'énoncé, il le signalera sur sa copie et devra poursuivre sa composition en expliquant les raisons des initiatives qu'il a été amené à prendre.

#### **RAPPEL DES CONSIGNES**

- · Utiliser uniquement un stylo noir ou bleu foncé non effaçable pour la rédaction de votre composition ; d'autres couleurs, excepté le vert, peuvent être utilisées, mais exclusivement pour les schémas et la mise en évidence des résultats.
- Ne pas utiliser de correcteur.
- Écrire le mot FIN à la fin de votre composition.

Les calculatrices sont interdites.

### Le sujet est composé de quatre parties.

L'épreuve est à traiter en langage Python. La syntaxe de Python est rappelée en Annexe en fin de sujet.

Les différents algorithmes doivent être rendus dans leur forme définitive sur le Document Réponse dans l'espace réservé à cet effet en respectant les éléments de syntaxe du langage (les brouillons ne sont pas acceptés).

La réponse ne doit pas se limiter à la rédaction de l'algorithme sans explication, les programmes doivent être expliqués et commentés.

Énoncé : 16 pages Document Réponse et Annexe : 10 pages

#### Seul le Document Réponse doit être rendu dans son intégralité.

# Assemblage et déformation de pièces automobiles

### **Introduction**

L'objectif de cette étude est la modélisation du comportement géométrique de pièces déformables par la méthode des éléments finis. La partie I déterminera le posage des pièces et sera illustrée par un modèle 2 dimensions. La partie II permettra d'établir le maillage d'une surface plane pour pouvoir appliquer dans la partie III la méthode de résolution par éléments finis. La partie IV présentera la synthèse de l'étude et une application sur le cas d'une portière et de la caisse d'un véhicule.

Dans tout le sujet, il sera supposé que les modules python numpy, matplotlib. pyplot sont déjà importés dans le programme. Les fonctions et méthodes autorisées sont indiquées dans l'annexe à la fin du Document Réponse. De manière générale, l'utilisation des méthodes autres que les méthodes append et remove ne sera pas acceptée. L'utilisation des fonctions min ou max sera proscrite.

### Partie I - Posage des pièces

### I.1 - Présentation

Le posage consiste à mettre deux pièces en contact. Les pièces n'étant jamais parfaites, le nombre des points en contact n'est jamais infini comme cela pourrait être le cas lorsque l'on pose 2 surfaces parfaitement planes l'une sur l'autre. Ces points de contacts ponctuels doivent être identifiés car ils peuvent être à l'origine de variations géométriques et d'efforts particuliers.

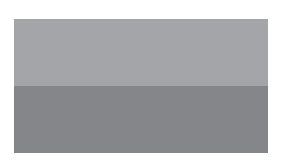

Contact parfait

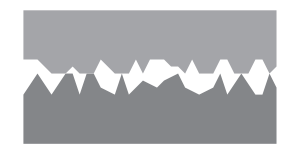

Contact réel

Figure 1 - Illustration du problème de posage sur des surfaces réelles

Pour illustrer la question du posage, on travaille en 2 dimensions et on se limite au posage d'une pièce sur une autre. Les géométries ont été discrétisées en un nombre fini de points. Un prétraitement, qui ne sera pas abordé ici, permet d'extraire les coordonnées des points concernés par le posage. En 2 dimensions, pour chaque point d'abscisse  $x_k = k \Delta x$ , est associée son altitude  $z_k$  où  $\Delta x$  correspond à une longueur élémentaire associée à la discrétisation spatiale. Ces données sont stockées dans une liste P de N nombres dont l'indice k des éléments permet de définir l'abscisse des points et les valeurs leur altitude. Ainsi,  $x_k = k \Delta x$  et  $z_k = P[k]$  où  $0 \le k < N$ . La variable Delta\_x sera associée à la longueur élémentaire  $\Delta x$  et sera supposée déjà définie. Il sera inutile de la passer en argument des différentes fonctions.

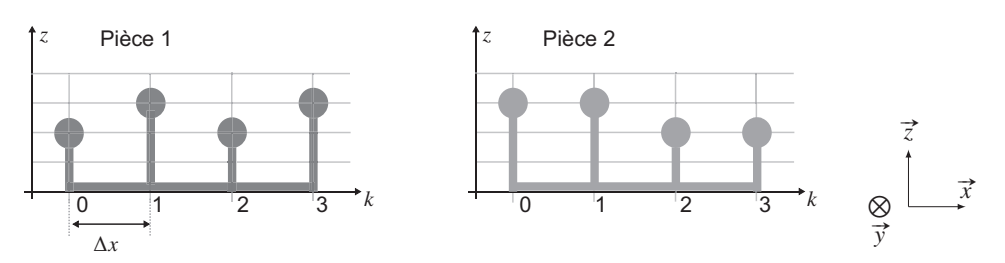

Figure 2 - Exemple de géométries discrètes associées à des pièces en 2D

Par exemple, sur la figure 2, on associe à la pièce de gauche la liste P1 =  $[2, 3, 2, 3, 1]$ .

Q1. Donner la liste P2 associée à la pièce 2 sur la figure 2.

Pour répondre au problème du posage, il faut commencer par retourner la pièce en effectuant une rotation autour de l'axe  $(0, \vec{y})$ , pour que les points soient bien en vis-à-vis.

Q2. Écrire une fonction retourne (Ls) qui prend une liste Ls de nombres en argument et qui renvoie une nouvelle liste dont l'ordre des éléments est inversé et le signe de chaque élément lui aussi inversé. Par exemple, retourne ([1., 2., 3.]) renverra  $[-3, -2, -1.].$ 

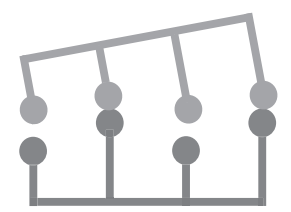

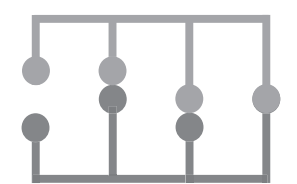

Figure 3 - Exemple de posages entre 2 pièces. À gauche : posage aux points 1 et 3. À droite : posage aux points 1 et 2 avec collision en 3

On appellera posage optimal, le posage qui vérifie les deux contraintes suivantes :

- ◇ le minimum des distances algébriques entre les points en vis-à-vis doit être positif pour valider le fait qu'il n'y ait pas de collision,
- ◇ le maximum des distances entre les points en vis-à-vis doit être le plus petit possible.
- Q3. À partir des deux pièces de la figure 3, représenter la pièce 2 associée au posage (contact) aux points 0 et 1, puis la pièce 2 associée au posage aux points 2 et 3. Indiquer dans chaque cas si le posage génère des collisions ou non.

Pour caractériser le posage, la méthode mise en œuvre consiste à repérer la position des points du maillage de la deuxième pièce par rapport à ceux de la première pièce. On se placera dans le cadre d'une pièce faiblement inclinée (sur la figure 4, l'inclinaison est amplifiée). Pour chacune des deux pièces, on associe une droite passant par les 2 points de contacts. Les deux droites ainsi définies seront coïncidentes lors du contact entre les deux pièces comme l'illustre la figure 4.

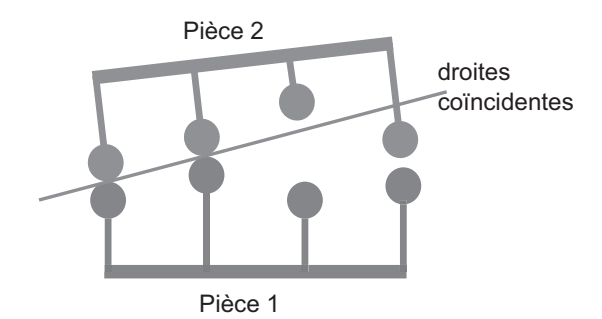

Figure 4 - Exemple de posage associé à deux autres pièces

On considère le posage sur les points n et p. On note  $z_{rn}$  et  $z_{rn}$  les altitudes des points de contact sur la pièce référence, et  $z_{pn}$  et  $z_{pp}$  les altitudes des points de contact sur la pièce à poser.

L'équation d'une droite qui passe par deux points de contact ayant pour coordonnées  $(n\Delta x, z_n)$ et  $(p\Delta x, z_p)$  est :

$$
z = ax + b \tag{1}
$$

avec pour coefficient directeur  $a$  et pour ordonnée à l'origine  $b$  tels que :

$$
a = \frac{z_n - z_p}{(n-p)\Delta x} \qquad \text{et} \qquad b = z_n - \frac{n(z_n - z_p)}{n-p}.
$$

Q4. Ecrire la fonction droite(Ls,n,p) qui prend en arguments la liste des altitudes Ls et deux entiers n et p correspondant aux indices des deux points de contact et qui renvoie une liste contenant la pente  $a$  et l'ordonnée à l'origine  $b$  de la droite associée.

On applique cette fonction au bâti (pièce 1) et à la pièce 2 retournée. Pour un point donné d'une pièce donnée, on définit son altitude comme la distance algébrique entre ce point et le point sur la droite de même abscisse. Cette altitude sera comptée positivement si le point est au-dessus de la droite et négativement s'il est situé en-dessous. Pour une abscisse donnée, la distance algébrique entre deux points en vis-à-vis (chacun appartenant à une des deux pièces) est la différence entre leur altitude respective par rapport à la droite.

Q5. Écrire une fonction posage (Ls1, Ls2, n, p) qui prend en arguments 2 listes de points (Ls1 et Ls2) et 2 entiers n et p qui correspondent aux indices des points de contact. La pièce associée à Ls1 est située en-dessous de la pièce associée à Ls2 (qui a été préalablement retournée). Cette fonction renvoie une liste de 2 éléments correspondant à la distance algébrique maximale et à la distance algébrique minimale entre les pièces discrétisées dans cette situation. Cette fonction devra faire appel à la fonction précédente droite.

Q6. Écrire une fonction posage\_opt (Ls1, Ls2) qui prend en arguments 2 listes de même taille Ls1 et Ls2 (dans la position retournée) et qui renvoie une liste de 2 éléments correspondant aux abscisses des points associés au posage optimal. Cette fonction doit faire appel à la fonction définie en Q5. On ne traitera pas le cas où plusieurs couples de points peuvent conduire au posage optimal.

Indiquer en justifiant succinctement la complexité de cette fonction en terme de nombre de comparaisons.

### Partie II - Maillage de la surface

On souhaite appliquer la méthode des éléments finis pour déterminer la déformation de la surface suite aux contraintes qui découlent du posage. Cette méthode nécessite, au préalable, un découpage de la surface en surfaces élémentaires. Cette étape s'appelle le maillage.

Le maillage proposé lors de cette étude est un maillage triangulaire. Chaque surface élémentaire est alors un triangle dont les sommets sont des nœuds de la surface à étudier. Le maillage est une étape déterminante permettant d'obtenir des résultats cohérents ou non par la méthode des éléments finis. En effet, un mauvais maillage comme illustré à gauche figure 5 peut être à l'origine d'instabilités numériques ou encore d'erreurs d'arrondis. Au contraire, une triangulation de Delaunay illustrée à droite figure 5 présente de bons résultats lors d'un traitement numérique. Dans ce maillage, les triangles ont des arêtes courtes, des angles ni trop petits, ni trop grands.

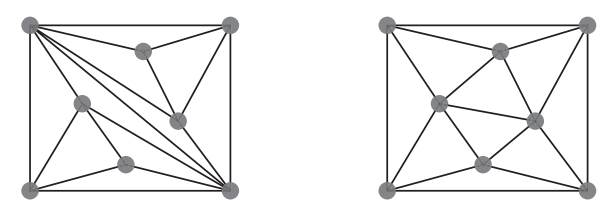

Figure 5 - Exemples de 2 triangulations obtenues à partir de nœuds identiques

Une triangulation est dite de **Delaunay** lorsque le cercle circonscrit à chaque triangle ne contient aucun autre point du maillage.

Une triangulation peut devenir une triangulation de Delaunay par une suite de basculements (flips) successifs : quand 2 triangles ne respectent pas la condition de Delaunay, il faut remplacer l'arête commune  $P_2P_4$  par l'arête  $P_1P_3$  comme l'illustre la figure 6.

L'algorithme mis en œuvre pour réaliser une triangulation de Delaunay est un algorithme itératif. La construction s'appuie sur un maillage initial de Delaunay. Ce maillage constitué d'un faible nombre de nœuds est construit de telle sorte que la surface ainsi délimitée contienne l'ensemble des nœuds qui devront être ajoutés à chaque itération. Ce maillage initial peut être composé d'un ou de plusieurs triangles vérifiant le critère de Delaunay.

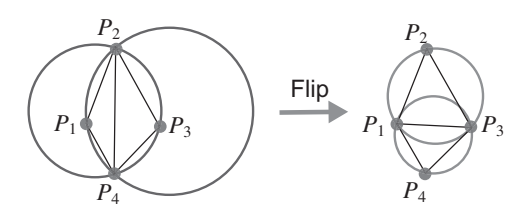

Figure 6 - Principe du basculement

Chaque nœud  $P_k$  restant du maillage est alors ajouté en suivant l'algorithme :

- $\circ$  repérer à quel triangle  $T_{in}$  appartient le point  $P_k$  (par exemple sur la figure 7,  $P_4$  appartient au triangle  $P_0P_1P_2$ ),
- $\circ$  construire 3 triangles à partir du point  $P_k$  et des sommets du triangle  $T_{in}$ . Ajouter ces triangles à la liste des triangles T. Supprimer le triangle  $T_{in}$  de la liste T. La triangulation ainsi obtenue n'est pas nécessairement de Delaunay. Pour chaque

nouveau triangle :

- $\rightarrow$  vérifier que les triangles voisins respectent la triangulation de Delaunay. Si ce n'est pas le cas, basculer l'arête commune (figure 6).
- $\rightarrow$  répéter cette opération pour les triangles modifiés après le basculement.

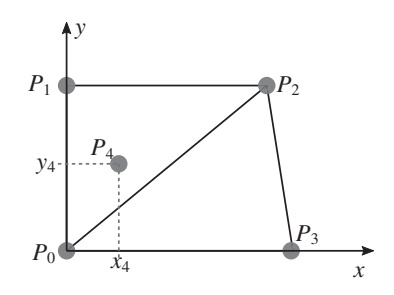

Figure 7 - Ajout d'un point à un maillage de Delaunay

### Structure des données

On dispose de N nœuds  $P_k$  d'une surface plane repérés par leurs coordonnées cartésiennes  $(x_k, y_k)$ . Ces nœuds sont stockés dans le tableau noeud qui est un tableau Numpy de flottants de taille  $N \times 2$ . Chaque nœud est repéré par son indice dans le tableau noeud. L'élément k du tableau noeud contient les coordonnées cartésiennes du nœud d'indice k. Ainsi  $\texttt{noeud[k]} = \texttt{array}(\texttt{[xk,yk]}).$ 

On souhaite construire un tableau T qui contient des listes à 3 éléments. Ces listes représentent l'indice des nœuds d'un même triangle. Dans le cas de la figure 7, la liste T s'écrit :  $T = [[0,1,2], [2,3,0]].$  L'ordre des indices des nœuds est sans importance.

Q7. On considère le maillage de Delaunay de la figure 7. On souhaite ajouter le nœud  $P_4$  à ce maillage et faire les transformations nécessaires pour obtenir une nouvelle triangulation de Delaunay. Sur les figures du DR, représenter les différentes transformations qui permettent d'aboutir à une triangulation de Delaunay. Indiquer la liste T qui résulte de cette trianqulation.

L'algorithme de Delaunay doit permettre de construire la liste T des triangles du maillage. Cette liste est initialisée par 2 triangles contenant tous les nœuds du maillage. Ensuite, à chaque nouveau nœud ajouté, on applique l'algorithme de triangulation, pour mettre à jour la liste T.

L'implémentation de cet algorithme nécessite l'utilisation de plusieurs fonctions :

- \* addT(indN, indT): fonction qui prend en arguments l'indice d'un nœud indN à l'intérieur du triangle d'indice ind<sup>T</sup>. Cette fonction modifie la liste T en insérant les nouveaux triangles et en supprimant le triangle d'indice indT;
- $\star$  circle(T1) : fonction qui prend en argument une liste à 3 éléments (les indices des sommets d'un triangle) et qui renvoie les coordonnées du centre du cercle circonscrit ainsi que le rayon  $[[xc,yc],R]$ ;
- \* insideT(indN, T1): fonction qui prend en arguments l'indice d'un nœud indN et une liste correspondant aux indices des sommets d'un triangle T1. Cette fonction renvoie un booléen suivant si le nœud appartient ou non au triangle considéré;
- $\star$  insideC([xc,yc], R, [x,y]) : fonction qui prend en argument les coordonnées du centre, le rayon et les coordonnées d'un point. Cette fonction renvoie un booléen suivant si le point considéré appartient ou non au cercle de centre  $(x, y)$  de rayon R;
- $\star$  edge (indN, indT): fonction qui prend en arguments l'indice d'un nœud indN et l'indice d'un triangle indT. Cette fonction renvoie l'indice du triangle ayant pour arête commune l'arête à l'opposé du nœud considéré;
- $\star$  flip(indT1, indT2): fonction qui prend en arguments 2 indices (associés à des triangles de la liste T). Cette fonction permet de basculer l'arête commune en modifiant en conséquence la liste T.

Les tableaux no eud et T sont des variables globales qu'il sera inutile de passer en arguments des fonctions et qui pourront être utilisées et modifiées à l'intérieur de celles-ci. Dans la suite du sujet, on considérera que les différents nœuds sont toujours strictement inclus dans un triangle de la liste T et qu'ils ne sont jamais situés sur l'une des arêtes.

- Q8. Écrire la fonction addT(indN,indT) décrite ci-dessus.
- Q9. La fonction flip (indT1, indT2) qui permet de basculer l'arête commune à 2 triangles en modifiant les sommets de 2 triangles de la liste T est définie ci-dessous. Choisir l'une des 3 propositions données pour compléter les instructions manquantes (indiquées par instructions à compléter).

```
\mathbf{1}\det flip (indT1, indT2):
         T1 = T[indT1]2
\overline{3}T2 = T[indT2]\overline{4}5
         Ledge, Lflip = [], []6
\overline{7}#instructions à compléter
8
9
         T[indT1] = Lflip + [Ledge[0]]10<sup>1</sup>T[indT2] = Lflip + [Ledge[1]]
```
**Proposition 1** 

```
\mathsf{Ls} = \mathsf{T1} + \mathsf{T2}for k in range(len(\textsf{Ls})):
      for j in range(k+1, len(Ls)):
            if \text{Ls}[k] == \text{Ls}[j]:
                  Ledge += [Ls[k]]else :
                  Lflip += [Ls[k]]
```
**Proposition 2** 

```
for k in range(3):
    if T2[k] in T1:
        Ledge += [T2[k]]else :
        Lflip += [T2[k]]for noeud in T1:
    if noeud not in Ledge :
        Lflip += [noeud]
```
**Proposition 3** 

```
for k in range(3):
    if T2[k] == T1[k]:
        Ledge += [T2[k]]else :
        Lflip += [T2[k]]Lflip += [T1[k]]
```
Pour vérifier si un point M du plan cartésien appartient à un triangle ABC, on propose de faire le produit vectoriel  $\overrightarrow{AB} \wedge \overrightarrow{AM}$  et de vérifier que le résultat est du même signe que le produit vectoriel  $\overrightarrow{AB} \wedge \overrightarrow{AC}$ . On procédera de la même manière pour chaque sommet en comparant les signes de  $\overrightarrow{BC} \wedge \overrightarrow{BM}$  à  $\overrightarrow{BC} \wedge \overrightarrow{BA}$  et enfin de  $\overrightarrow{CA} \wedge \overrightarrow{CM}$  à  $\overrightarrow{CA} \wedge \overrightarrow{CB}$ . L'annexe du sujet rappelle la syntaxe et la définition du produit vectoriel sous numpy.

Q10. Écrire la fonction inside T(indN, T1) qui prend en argument l'indice d'un nœud indN et une liste T1, associée à un triangle. Cette fonction renvoie un booléen suivant si le nœud appartient au triangle ou non (True si le noeud appartient au triangle, False sinon).

Une fois le nœud d'indice indN inséré, pour se ramener à une configuration de Delaunay, on applique la fonction récursive checkedge (indN, indT) où indN est l'indice du nœud inséré, et indT un triangle qui a pour sommet le nouveau nœud. Cette fonction doit d'abord vérifier si le nœud inséré est inclus dans les cercles circonscrits des triangles voisins, c'est-à-dire, les triangles qui possèdent une arête commune aux nouveaux triangles. Par exemple, sur la **figure 7**,  $P_0P_2$  est une arête commune à un nouveau triangle formé par l'insertion du nœud  $P_4$ et au triangle défini par les nœuds  $P_0$ ,  $P_2$  et  $P_3$ . Si le nœud inséré appartient effectivement à l'un des cercles circonscrits, il faut alors procéder à un basculement grâce à la fonction flip. Une fois ce basculement réalisé, il faut à nouveau s'assurer que le nœud d'indice indN et les triangles ainsi modifiés vérifient le critère de Delaunay en appliquant la fonction checkedge.

```
1 | def checkedge (indN, indT):
\overline{2}indA = edge (indN, indT)3
         if indA != None:
\overline{4}C.R = \text{cercle} (T[\text{indA}])5
              if insideC(C, R, need find N]):
6
                   instruction à compléter
\overline{\mathcal{I}}instruction à compléter
8
                   instruction à compléter
```
- Q11. Indiquer l'intérêt de la condition ligne 3 de la fonction checkedge. Compléter les lignes 6. 7 et 8 de cette fonction.
- Q12. Écrire la fonction del aunay (noeud) qui prend en arguments un tableau de nœuds (de dimension  $N \times 2$ ) et qui renvoie la liste des triangles T correspondant à une triangulation de Delaunay. Cette fonction pourra utiliser les fonctions insideT, addT et checkedge déjà définies. On considère toujours que chaque nœud inséré est strictement inclus dans un triangle de la distribution. De plus, les 4 premiers éléments du tableau noeud permettent d'initialiser le tableau des triangles :  $T = [[0,1,2], [2,3,0]].$

### Partie III - Détermination de la matrice de rigidité d'une pièce

À partir de ce maillage, l'objectif est maintenant de calculer numériquement la déformation de la pièce étudiée.

Dans la suite du sujet, on considérera que toutes les constantes N, E, S, L, Fx, p0 et n ont été préalablement définies de manière globale.

Pour illustrer cette partie, nous travaillons sur un modèle 1D où 2 nœuds du maillage sont reliés par une barre.

### III.1 - Modélisation mécanique

Chaque barre se déforme proportionnellement à l'effort subit, comme un ressort. La raideur dépend de la section de la barre  $S$  de sa longueur  $L$  et de l'élasticité du matériau  $E$  (module d'Young):

$$
\vec{F} = k \Delta L \vec{v} = \frac{ES}{L} \Delta L \vec{v}
$$
 (2)

où  $\vec{v}$  est un vecteur unitaire de même direction que la barre (figure 8).

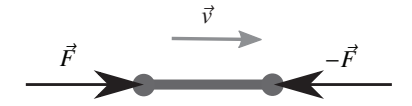

Figure 8 - Efforts exercés au niveau des barres

On considère que les efforts extérieurs ne s'exercent que sur les nœuds. Le problème consiste à déterminer les déplacements des nœuds.

Sur des structures complexes, le système d'équations peut atteindre plusieurs centaines de milliers voire des millions d'inconnues. Une mise en œuvre numérique est alors indispensable.

### III.2 - Calcul de la déformation d'une poutre en traction

Pour introduire la méthode de résolution par éléments finis, nous allons travailler sur un problème simple à une dimension : la poutre en traction.

La poutre représentée figure 9 est encastrée en  $O$ . Cette poutre de longueur L de section S est soumise à un effort  $F_x = 100$  N en A et à un effort réparti, également suivant  $\vec{x}$ , représenté par une densité linéique de force  $p(x) = p_0 = 500 \text{ N/m}$  (non réprésenté).

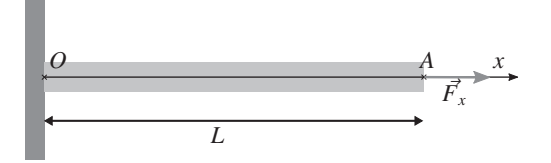

Figure 9 - Paramétrage du problème de la poutre

La théorie de la résistance des matériaux nous fournit les équations suivantes :

$$
\begin{cases}\n\frac{dN}{dx} + p(x) = 0 \\
N = ES \frac{du}{dx}\n\end{cases}
$$
avec comme conditions aux limites\n
$$
\begin{cases}\nu(0) = 0 \\
N(L) = F_x\n\end{cases}
$$

où N correspond à l'effort normal dans la poutre et  $u$  le déplacement longitudinal dû à la traction. En combinant ces deux premières équations, on obtient :

$$
ES\frac{d^2u}{dx^2} = -p(x). \tag{3}
$$

Après intégration, on obtient simplement l'expression analytique suivante :

$$
u_{th}(x) = -\frac{p_0}{2ES}x^2 + \frac{(F_x + Lp_0)}{ES}x.
$$

#### III.3 - Tracé de la solution analytique

Q13. Écrire les instructions permettant de créer un vecteur x de n points régulièrement répartis entre 0 et L inclus, puis permettant de créer le vecteur ut h représentant le déplacement dans la poutre des points d'abscisse x. Enfin, écrire les instrutions permettant de tracer la solution analytique  $u_{th}(x)$ .

L'équation différentielle peut être résolue analytiquement dans ce cas simple, mais dans le cadre général des problèmes d'élasticité 2D ou 3D, ce n'est pas possible. On envisage alors une résolution numérique en appliquant la méthode d'approximation que sont les éléments finis.

#### III.4 - Recherche de la solution par éléments finis

La méthode de résolution par éléments finis consiste à transformer l'équation différentielle en un système linéaire d'équations.

En repartant de l'équation (3), la multiplication de l'équation différentielle par une fonction test  $\Phi$ , puis son intégration permettent d'aboutir à la relation suivante :

$$
\int_0^L ES \frac{\mathrm{d}^2 u}{\mathrm{d} x^2} \Phi(x) \, \mathrm{d} x = \int_0^L -p(x) \Phi(x) \, \mathrm{d} x
$$

où la fonction test  $\Phi$  (dont un exemple est donné **figure 10**) doit vérifier les mêmes conditions aux limites que la fonction u, soit  $\Phi(0) = 0$ .

Une intégration par parties nous amène au résultat suivant :

$$
\int_0^L ES \frac{du}{dx} \frac{d\Phi}{dx} dx = \int_0^L p(x)\Phi(x) dx + N(L)\Phi(L).
$$
 (4)

Nous allons alors chercher une solution linéaire par morceaux à l'équation (4) ce qui va nous amener à la discrétisation du problème et à son écriture matricielle.

Nous cherchons alors  $u(x)$  sous la forme:

$$
u(x) = \sum_{k=0}^{n} u_k \Phi_k(x)
$$
\n(5)

où les fonctions  $\Phi_k$  sont appelées fonctions de forme illustrées sur la figure 10. Ces fonctions ont les propriétés suivantes :

- $\begin{cases} \n\infty & x_k = k \, dx = k \frac{L}{n} \text{ et } 0 \le k \le n; \\
\n\infty & \Phi_k \text{ est continue}; \n\end{cases}$
- 
- $\Diamond$   $\Phi_k$  est affine sur  $[x_{k-1}, x_k]$  et sur  $[x_k, x_{k+1}]$ ;
- $\Phi_k(x_k) = 1;$
- $\Diamond \ \forall x \in [0, x_{k-1}] \cup [x_{k+1}, L], \Phi_k(x) = 0;$
- $\circ$  même si les fonctions  $\Phi_k$  ne sont pas dérivables en tout point de [0, L], on considèrera les dérivées  $\frac{d\Phi_k}{dx}$  comme des fonctions continues par morceaux, en les prolongeant de manière quelconque aux points de "cassure". Le choix du prolongement n'aura de toute façon aucun impact sur les calculs d'intégrales demandés.

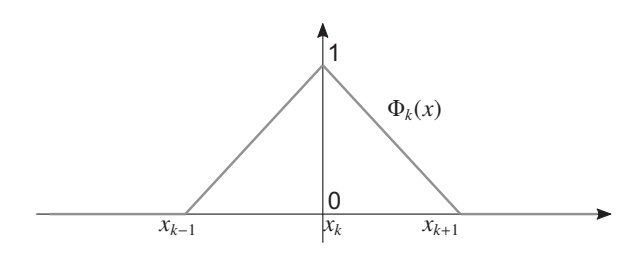

**Figure 10 - Fonction de forme**  $\Phi_k(x)$ 

Les scalaires  $u_k$  constituent les inconnues du problème et représentent le déplacement associé à chaque nœud k. Une fois les déplacements  $u_k$  déterminés, il est possible de calculer la fonction déplacement  $u$  en n'importe quel point  $x$  de la poutre grâce à l'équation (5).

**Q14.** Écrire une fonction phi(k, x) qui prend en argument un entier k et un flottant  $x \in [0, L]$ et qui renvoie la valeur  $\Phi_k(x)$ .

Nous pouvons alors réécrire le problème sous forme matricielle. En notant U et Phi les vecteurs respectivement associés aux déplacements  $u_k$  et aux fonctions  $\phi_k(x)$ , on peut écrire la fonction u de la manière suivante :

$$
U = \begin{bmatrix} u_0 \\ u_1 \\ \vdots \\ u_n \end{bmatrix} \qquad \qquad \Phi(x) = \begin{bmatrix} \Phi_0(x) \\ \Phi_1(x) \\ \vdots \\ \Phi_n(x) \end{bmatrix} \qquad \qquad u(x) = \,{}^t U \, \Phi(x) \qquad \qquad (6)
$$

où  ${}^{t}U$  correspond à la transposée du vecteur U. La dérivée de  $u$  par rapport à x s'écrit alors simplement:

$$
\frac{\mathrm{d}u}{\mathrm{d}x} = {}^{t}U \frac{\mathrm{d}\Phi}{\mathrm{d}x}.\tag{7}
$$

Pour résoudre l'équation (4) il faut alors déterminer la matrice  $M = \int_{0}^{L} \frac{d\Phi}{dx} \frac{d\Phi}{dx} dx$ .

**Q15.** Exprimer le produit des dérivées  $\frac{d\Phi_i}{dx} \frac{d\Phi_j}{dx}$  pour  $x \in [0, L]$  en fonction de *n* et de *L* lorsque  $i = j$ ,  $i = j = 0$ ,  $i = j = n$ ,  $|i - j| = 1$  et dans les autres cas. En déduire l'intégrale  $\int_0^L \frac{d\Phi_i}{dx} \frac{d\Phi_j}{dx} dx$  à nouveau en fonction de *n* et *L* lorsque  $i = j$ ,  $i = j = 0$ ,  $i = j = n$ ,  $|i - j| = 1$  et dans les autres cas.

Les fonctions de forme ainsi choisies permettent d'aboutir à une matrice M tridiagonale :

$$
M = C \begin{bmatrix} \alpha/2 & \beta & & & \\ \beta & \alpha & \beta & & \\ & \ddots & \ddots & \ddots & \\ & & \beta & \alpha & \beta \\ & & & \beta & \alpha/2 \end{bmatrix}.
$$

**Q16.** À partir des résultats de la question précédente et en posant  $\beta = -1$ , exprimer les coefficients  $C$  et  $\alpha$ .

Le problème peut alors se réécrire, à partir de l'équation (4) de la manière suivante :

$$
ESMU = P + F_x \begin{bmatrix} 0 \\ \vdots \\ 0 \\ 1 \end{bmatrix}
$$
 (8)

où P est le vecteur associé à l'effort appliqué aux nœuds de la poutre. Par la suite, on considère que le vecteur  $P$  et la matrice  $M$  ont été définis comme des tableaux numpy.

Cette équation peut se mettre sous la forme suivante et correspond à un système linéaire de  $n$  équations à  $n$  inconnues :

$$
AU = B \tag{9}
$$

Q17. Exprimer la matrice A et le vecteur B en fonction de  $M$ , P et des différentes constantes. Écrire les instructions permettant de créer  $A$  et  $B$ .

La résolution d'un tel système linéaire peut se faire à l'aide de l'algorithme du pivot partiel de Gauss.

La fonction resolution prend en arguments un tableau R de dimensions  $(n \times n)$  de type flottant et un vecteur à  $n$  éléments de type flottant. Cette fonction renvoie un vecteur à  $n$ éléments solution de l'équation  $RX = Y$ .

Les fonctions combinaison et echanger ligne permettent respectivement de faire une combinaison linéaire entre deux lignes du système et d'échanger deux lignes du système.

```
\mathbf{1}def resolution (R, Y) :
 \overline{2}Syst = []3
        nb = len(M)\overline{4}for k in range(nb):
 5
             ligne = []6
             for j in range(nb):
 \overline{7}ligne.append(R[k,j])8
             ligne.append(Y[k])9
             Syst.append(ligne)
10
        #Mise sous forme triangulaire
11for i in range(nb):
12j = pivot(Syst, i)13echanger_lignes(Syst, i, j)
14
15
             for k in range(i+1,nb):
16
                  #instruction à compléter
17
                  combinaison (Syst, k, i, mu)
18
        #Remontée
19
        X = [0] * nb20
21#instructions à compléter
22
23
        return X
```
Q18. Indiquer l'intérêt des lignes 2 à 9 de la fonction resolution.

Q19. À la ligne 12, la fonction resolution fait appel à la fonction pivot qui prend en arguments le tableau Syst et un indice k et qui renvoie l'indice du pivot le plus grand en valeur absolue parmi les pivots encore disponibles dans la colonne d'indice k. Indiquer la structure du tableau Syst. Expliquer en quoi il est pertinent d'appliquer cet algorithme avec le pivot le plus grand en valeur absolue. Écrire la fonction pivot répondant au problème.

Q20. La fonction combinaison prend en arguments un tableau Syst, 2 entiers k et i et un flottant x. Cette fonction modifie la ligne k du tableau Syst en réalisant la transvection :

Ligne  $k = L$ igne  $k + mu \times L$ igne i.

Compléter la ligne 16 du code proposé en définissant la variable mu. Écrire une fonction combinaison qui réalise l'opération souhaitée.

Une fois le problème mis sous forme triangulaire, il reste à créer le vecteur des solutions X. C'est la phase de remontée.

- Q21. Proposer les instructions permettant de construire le vecteur x à partir du système triangulaire.
- Q22. En utilisant la matrice A et le vecteur B définis en Q17, écrire l'instruction permettant de résoudre l'équation (8) et d'affecter le résultat à un vecteur  $\overline{u}$ . À partir des fonctions précédemment définies, définir la fonction uEF qui construit  $u(x)$  le déplacement u défini à l'équation (5) et solution du problème à partir du vecteur  $\bar{v}$  et de la fonction phi  $(k, x)$ .

### Partie IV - Analyse et comparaison des résultats

Pour illustrer cette étude sur un exemple 3D, nous proposons un modèle discrétisé de portière de véhicule. Cette portière est posée sur la caisse du véhicule (figure 11(a)) :

- au niveau des points 1 et 2 pour la charnière haute,
- au niveau des points 3 et 4 pour la charnière basse,
- au niveau du point 5 pour la gâche.

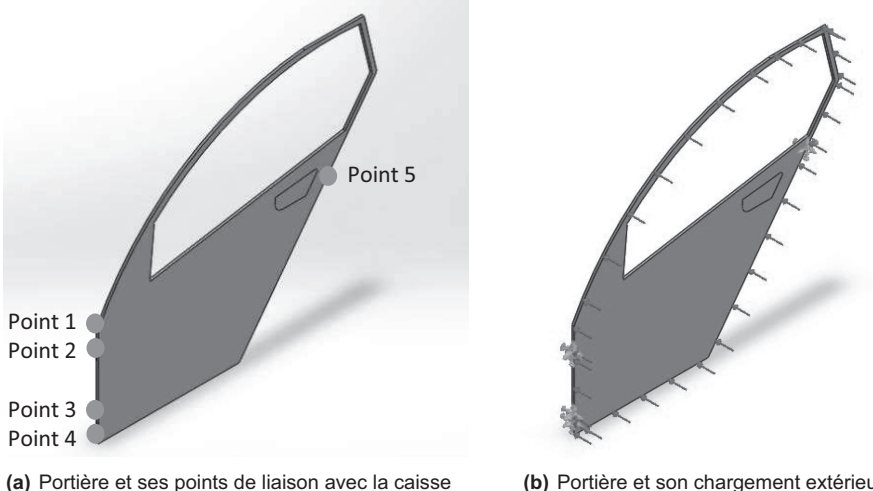

(b) Portière et son chargement extérieur

Figure 11 - Modélisation d'une portière

### IV.1 - Illustration de la question du posage

On modélise des défauts de position des points de la caisse afin de visualiser leur impact sur la position de la portière. Ainsi, on peut déterminer pour chaque type de défaut dans quel ordre il est préférable d'assembler la portière sur la caisse. On va proposer deux scénarios d'assemblage :

- scénario 1 : commencer par poser la caisse au niveau des points 1, 2 et 5 (figure 12 en haut) avant de la déformer pour assembler la charnière basse;
- scénario 2 : commencer par poser la caisse au niveau des points 3, 4 et 5 (figure 12 en bas) avant de la déformer pour assembler la charnière haute.

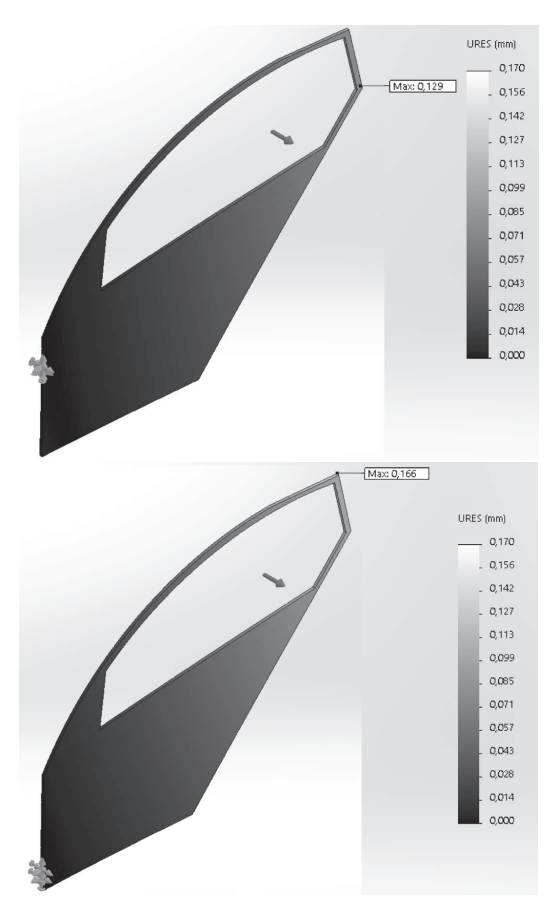

Figure 12 - Illustration du posage. En haut : portière posée au niveau des points 1, 2 et 5. En bas : portière posée au niveau des points 3, 4, 5.

Q23. Indiquer en justifiant succinctement quel posage vous semble respecter les règles associées au posage optimal définies en partie I de ce sujet.

### IV.2 - Illustration de l'influence de la finesse du maillage

Pour visualiser l'impact de la taille des triangles du maillage, on réalise plusieurs simulations numériques. Un déplacement est imposé aux 5 points de liaison avec la caisse et un chargement est imposé sur tous les nœuds du pourtour de la portière comme l'illustre la figure  $11(b)$ .

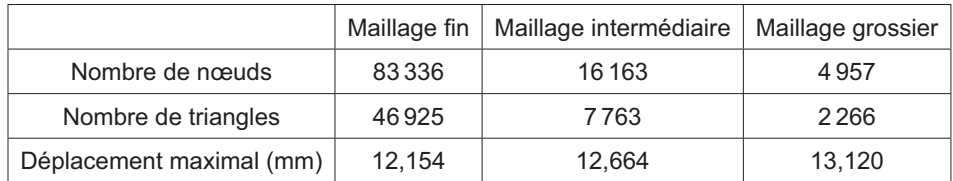

Tableau 1 - Tableau de comparaison des différentes simulations

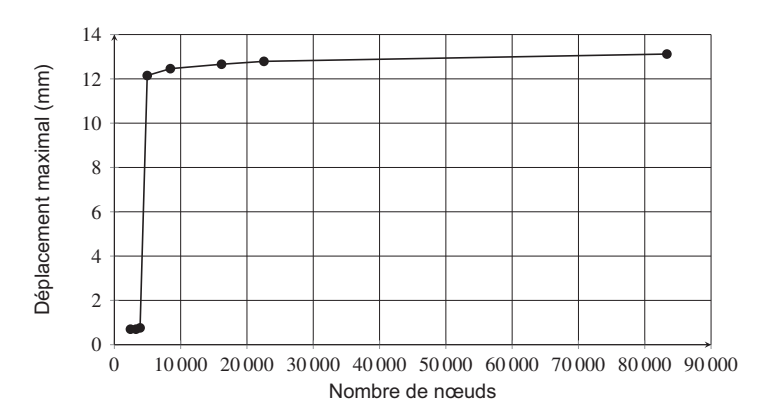

Figure 13 - Valeur maximale du déplacement (en mm) en fonction du nombre de nœuds.

- Q24. En exploitant les données du tableau 1 et la figure 13, déterminer l'ordre de grandeur du nombre minimal d'éléments du maillage pour que le résultat du calcul soit satisfaisant (précision des résultats inférieure à 1 mm).
- Q25. En exploitant la forme spécifique de la géométrie de la portière, justifier le seuil observé pour 5000 éléments environ dans le tableau 1 et figure 13.

### **FIN**

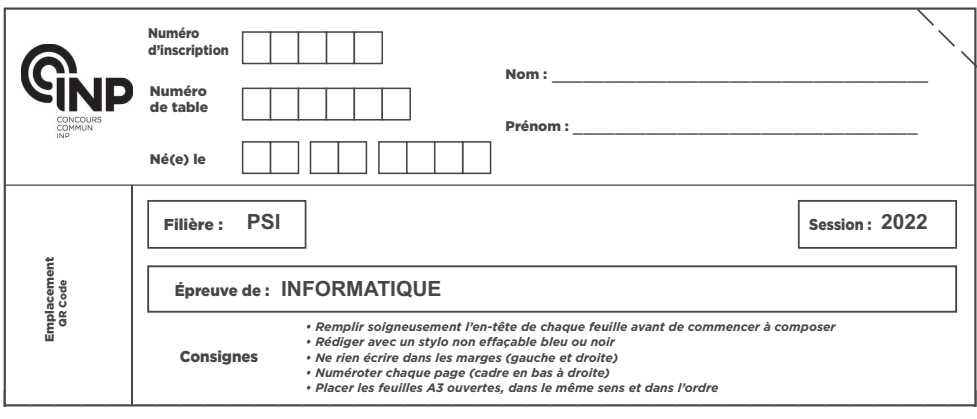

PSI5IN

# **DOCUMENT RÉPONSE**

Ce Document Réponse doit être rendu dans son intégralité.

### **Q1** - Liste P2

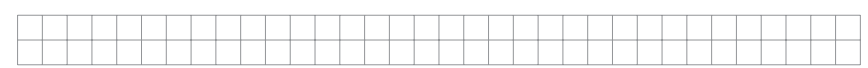

**Q2** - Fonction retourne(Ls)

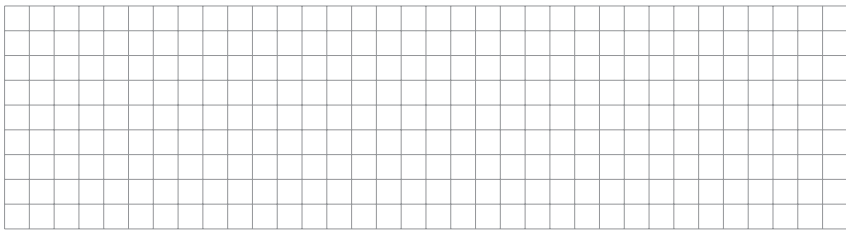

Q3 - Représentation du posage aux points 0 et 1, puis aux points 2 et 3

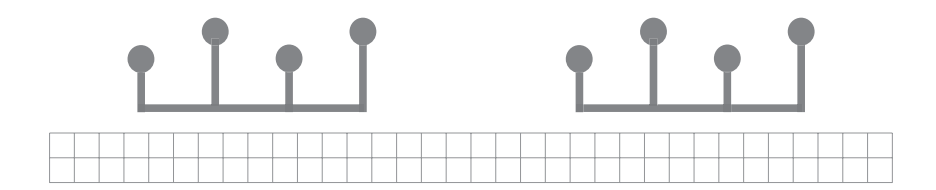

NE RIEN ÉCRIRE DANS CE CADRE

### $Q4$  - Fonction droite (Ls,n,p)

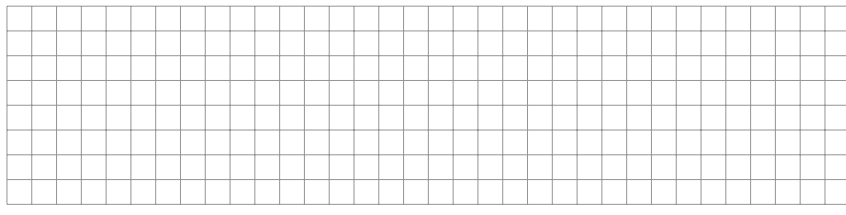

### Q5 - Fonction posage (Ls1, Ls2, n, p)

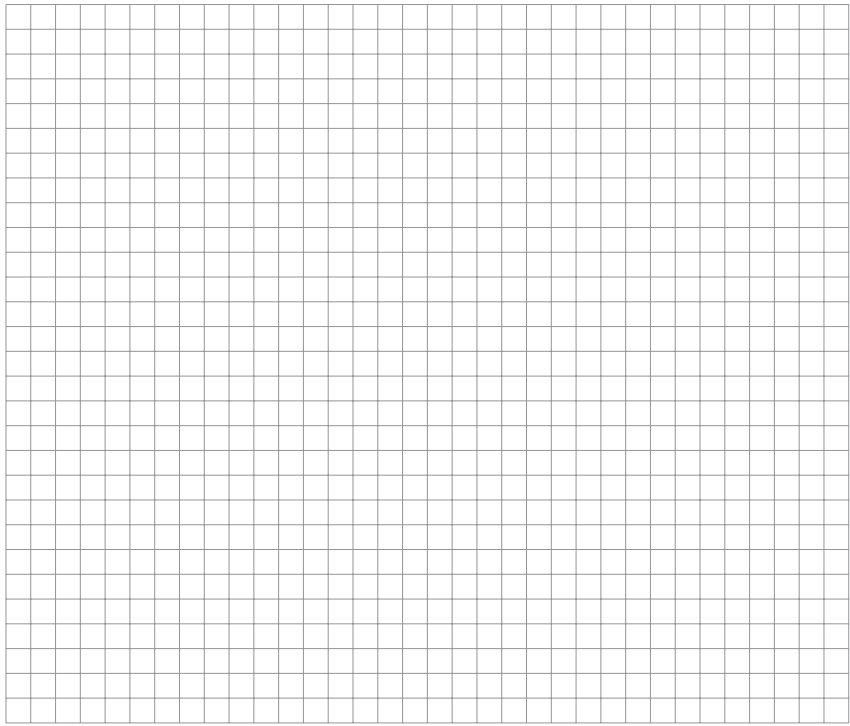

### Q6 - Fonction posage\_opt (Ls1, Ls2). Complexité

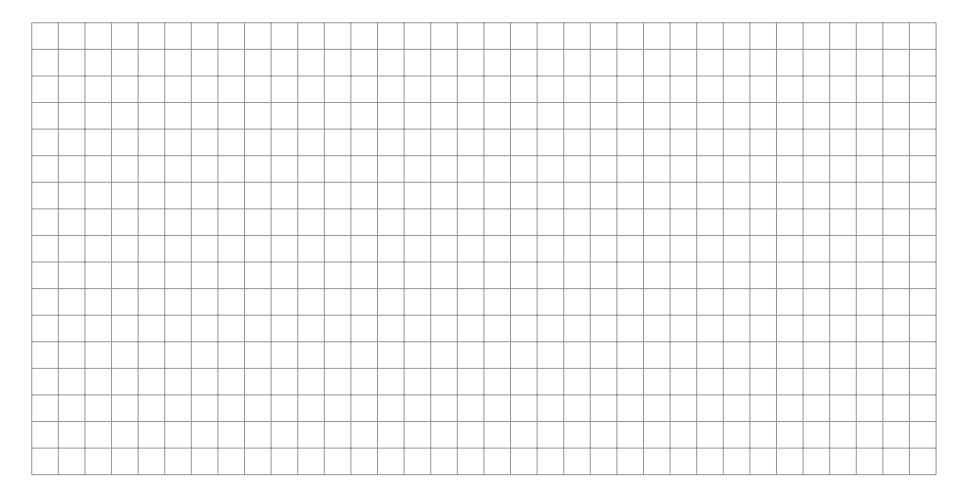

### Q7 - Algorithme de Delaunay

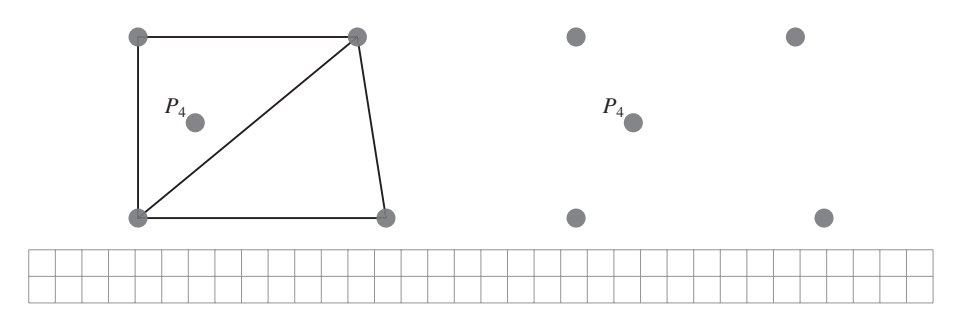

### Q8 - Fonction addT(indN,indT)

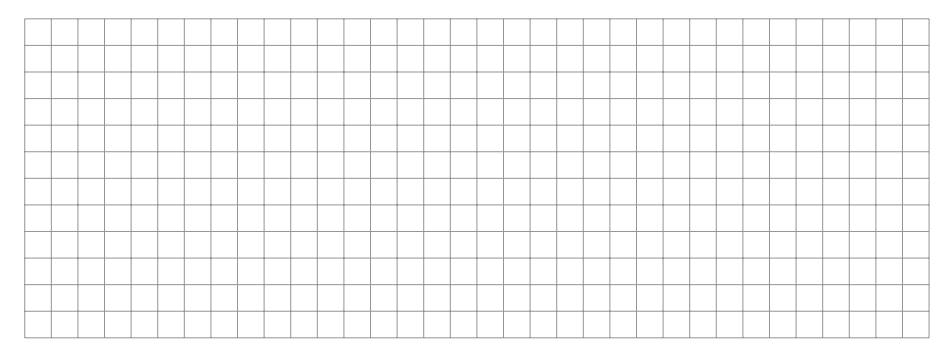

### Q9 - Fonction flip(indT1, indT2)

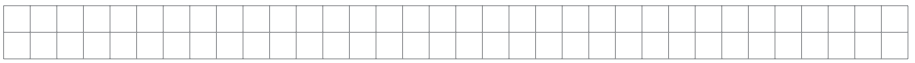

### Q10 - Fonction insideT(indN,T1)

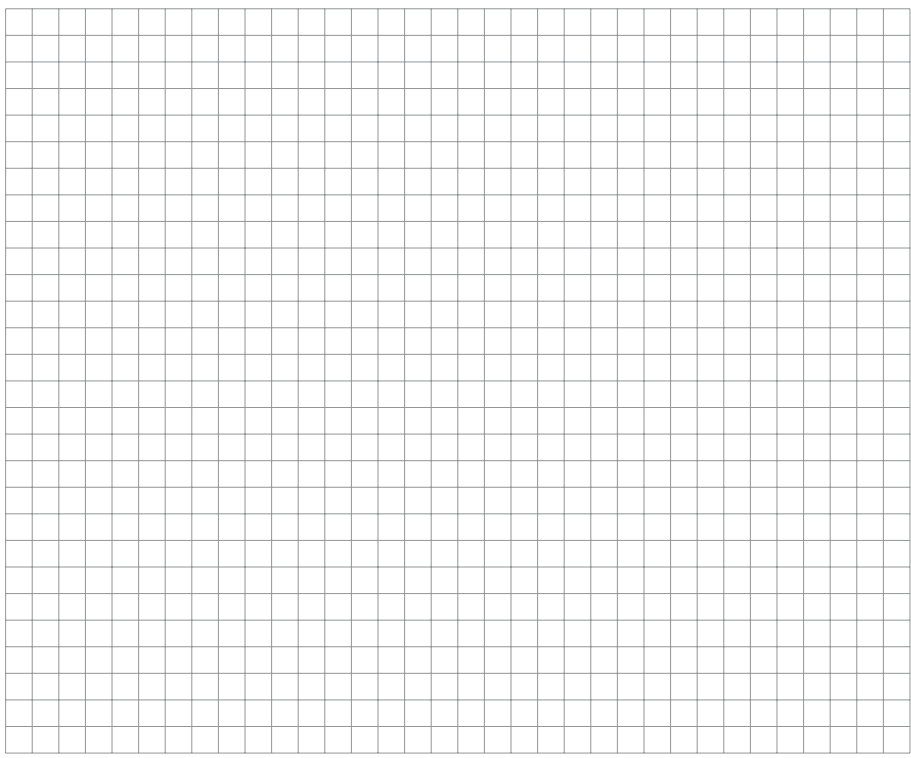

Q11 - Intérêt de la ligne 3 de la fonction checkedge (indN, indT). Instructions manquantes

![](_page_19_Picture_23.jpeg)

![](_page_20_Picture_21.jpeg)

PSI5IN

### Q12 - Fonction delaunay (noeud)

![](_page_20_Picture_22.jpeg)

Q13 - Instructions pour tracer la solution analytique.

![](_page_20_Picture_23.jpeg)

NE RIEN ÉCRIRE DANS CE CADRE

### $Q14$  - Fonction phi $(k, x)$

![](_page_21_Picture_31.jpeg)

### Q15 - Dérivées et matrice M

![](_page_21_Picture_32.jpeg)

### Q16 - Coefficients  $C$  et  $\alpha$

![](_page_21_Picture_33.jpeg)

#### $23/26$

### Q17 - Expressions de la matrice  $A$  et du vecteur  $B$ . Instructions pour créer  $A$  et  $B$

![](_page_22_Picture_28.jpeg)

### Q18 - Intérêt des lignes 2 à 9

![](_page_22_Picture_29.jpeg)

### Q19 - Fonction pivot

![](_page_22_Figure_7.jpeg)

### $Q20$  - Fonction combinaison  $(M, i, k, mu)$

![](_page_23_Picture_26.jpeg)

#### Q21 - Construction du vecteur X

![](_page_23_Figure_4.jpeg)

### Q22 - Instruction créant  $U$ . Fonction uEF $(x)$

![](_page_23_Picture_27.jpeg)

![](_page_24_Picture_27.jpeg)

PSI5IN

#### Q23 - Posage correct

![](_page_24_Picture_28.jpeg)

#### Q24 - Choix de l'ordre de grandeur du nombre minimal d'éléments du maillage

![](_page_24_Picture_29.jpeg)

### Q25 - Seuil observé pour 5 000 éléments

![](_page_24_Picture_30.jpeg)

NE RIEN ÉCRIRE DANS CE CADRE

## **ANNEXE**

### Rappels des syntaxes en Python

<span id="page-25-0"></span>Remarque : sous Python, l'import du module numpy permet de réaliser des opérations pratiques sur les tableaux : from numpy import \*. Les indices de ces tableaux commencent à 0.

![](_page_25_Picture_24.jpeg)